## **INTRODUCTION**

Matthew has an [introduction video,](https://www.dropbox.com/scl/fo/bc7n55bj7tzd5vxv0764q/h?rlkey=ho7mtz9mnci03w77a66mfi7zb&dl=0) which we've found to be a highly effective way to demonstrate Matthew's credibility and get the audience engaged and excited for his presentation. We ask that you have the video queued up to be played immediately after he's introduced by the event host. Matthew will walk on stage as the video is playing.

We've found that using this video allows the person introducing Matthew to provide a more genuine introduction about why they've selected him to present. However, if you prefer a more structured introduction, we suggest the below:

Good [morning/afternoon/evening], everyone.

[Today/Tonight] it's my great pleasure to introduce our next speaker.

Called "the real deal" by Forbes, he's responsible for five multi-million-dollar business success stories, all before the age of 30. His humble beginnings, the adversities that he faced, and his epic rise to success show that anyone, with the right motivation and the right strategies, can achieve anything they set their mind to.

Today, Global Gurus lists him as a Top 30 Sales Professional, SellingPower Magazine named him their 2023 Sales Kickoff Speaker of the Year, Sales World Magazine lists him as a Top 50 Speaker, and BigSpeak highlights him as an international Top 10 Sales Trainer.

He's also the bestselling author of The Introvert's Edge book series, which has sold over 100,000 copies and been translated into 15 languages.

We asked him to join us today to talk to us about [specific to each topic]. It's a subject that should mean a lot to us all because [reason – supplied on request if needed].

Please welcome Matthew Pollard to the stage!

[Video plays]

## I'D LOVE TO HEAR FROM YOU!

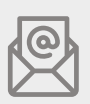

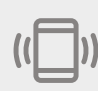

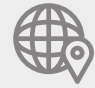

bookmatthew@matthewpollard.com 1-833-BOOK-MATT www.MatthewPollardSpeaker.com

1-833-266-5628

Thanks for your interest and for taking the time to see what I have to offer. I'd love to hear more about your event and how I can help make it a success!

Watthew Pollard